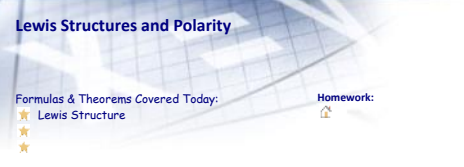

# Notes:

- As we mentioned yesterday, Lewis structures are used to help determine how molecules are **Lewis Structures**<br>• As we mentione<br>put together
- They can also be used to help us determine whether a molecule is polar, or non-polar<br>• The polarity of molecules, as you will see in the next few classes, will play a large role on the<br>intermolecular forces that are so i •
- 
- **Lewis Structure Calculations**

### Step 1

- Place the least electronegative element at the center of the Lewis structure<br>• Write the symbols for the other atoms around the central atom<br>• Always place hydrogen and fluorine at end positions
- 

- Determine the total number of valence electrons present in the molecule or ion Step 2
- Be sure to account for charges on any ions
- If a cation, remove that number of valence electrons<br>○ If an anion, add that number of valence electrons
- 
- Step 3<br>• Determine the total number of valence electrons needed to complete all atoms octets and<br>duets

# Step 4

- Subtract the total number of valence electrons that exist in the atom or ion from the total •
- number that you require to complete the octet (Step 3 Step 2) Take that number and divide by 2 in order to determine the number of bonds (this is done because bonds are created by 2 electrons) •
- 

# Step 5

Subtract the number of shared electrons (bonding electrons) from the number of valence electrons (Step 2) to determine the number of non-bonding electron pairs (lone pairs) •

## Step 6

# • Place non-bonding pairs on outer atoms to fill their octets • Any extra electrons are to be placed on the central atoms

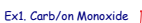

 $\bar{\mathbf{r}}$ 

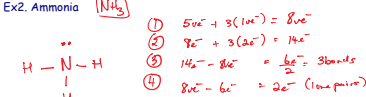

# **ate Covalent Compo**

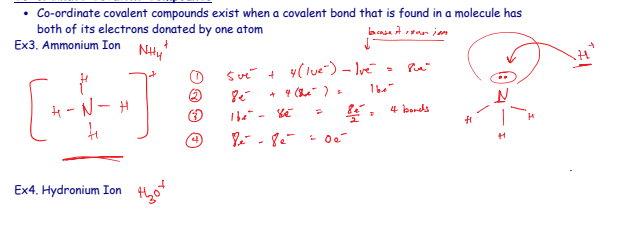

i.

## **Resonance Structures**

• These are compounds in which there is more than one Lewis structure possible<br>• When we measure these structures in a lab we do not see all of the possible structures but<br>• rather we see an average of all the bonds presen

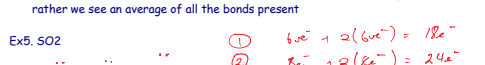

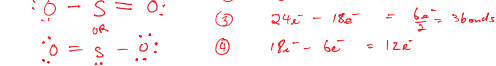

Ex5. SO3

## **Expanded Octet**

- As we move up the periodic table, we add more and more energy levels and subsequently we •
- add more orbitals Larger atoms have access to these orbitals and are able to add more than an octet full of electrons •
- To create the Lewis structures for these elements, you follow a different set of rules show •
- below If you try and use the other rules, you will not produce enough bonds for the elements •
- involved

Step 1<br>• Place the least electronegative element in the middle and place all other elements around them<br>with single bonds

Step 2

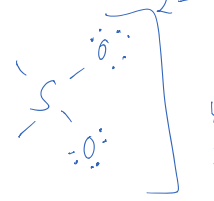

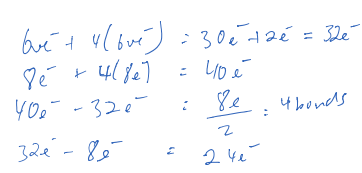

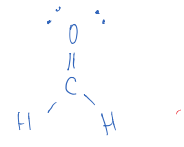

# $4e^{x} + 6e^{x} + 2(1e^{x})e^{x}$ <br>  $9e^{x} + 8e^{x} + 2(3e^{x})e^{x}$ <br>  $20e^{x} - 12e^{x}$ <br>  $2(3e^{x})e^{x} + 8e^{x}$ <br>  $2(3e^{x})e^{x} + 8e^{x}$  $\int$  =  $\frac{8e}{2}$  = 4 bords  $\frac{2}{2}$  $12e^{-} - 8e^{-}$

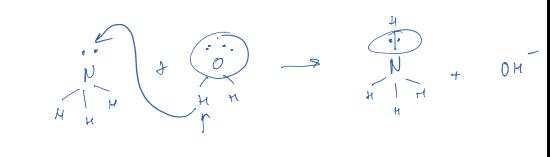

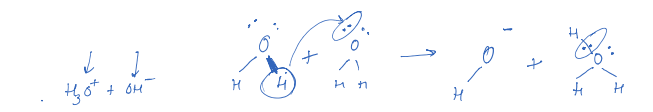

- Determine the number of valence electrons present in the atoms involved Make sure to account for the charges on ions as with the other rules
- 

Step 3

Determine the number of non-bonding pairs but subtracting the number of bonding electrons (2xnumber of single bonds) from the number of valence electrons •

• Place the non-bonding electrons on the outer atoms first and any extras onto the central atom Step 4

Ex6. Phosphorus pentachloride  $PC$   $C$ <br>  $C$ <br>
Ex7. IF (1)  $5x^2 + 5(7x) = 10x^2$ <br>
(2)  $8x^2 + 5(7x) = 48x^2$ <br>
(3)  $48x - 40x^2 = \frac{8}{2}x$ , 4 km/s  $\frac{1}{\sqrt{12}}$ <br>  $\frac{40e}{100}$  - 100 = 300  $Ex7.$  IF4

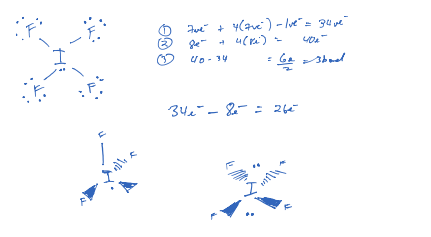

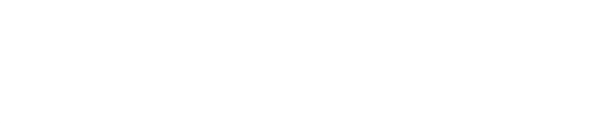

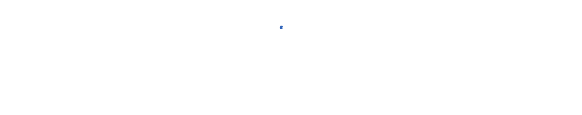

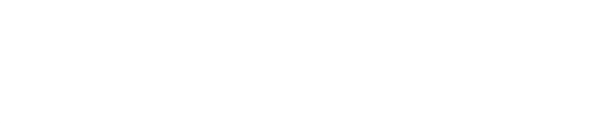

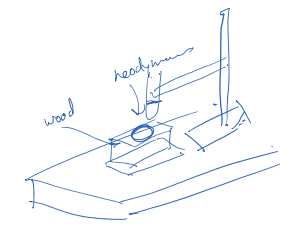